## **OBSAH**

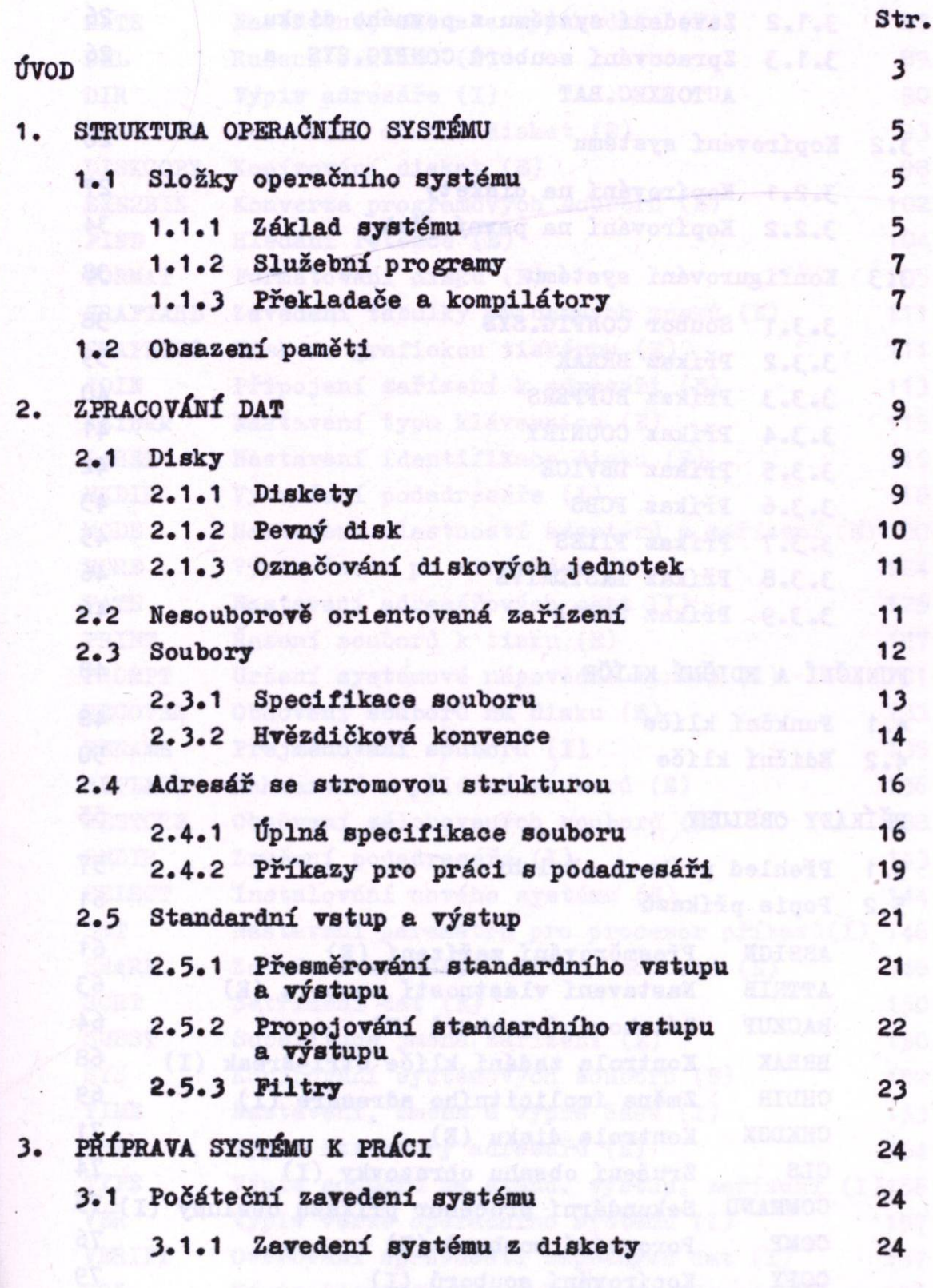

## Str.

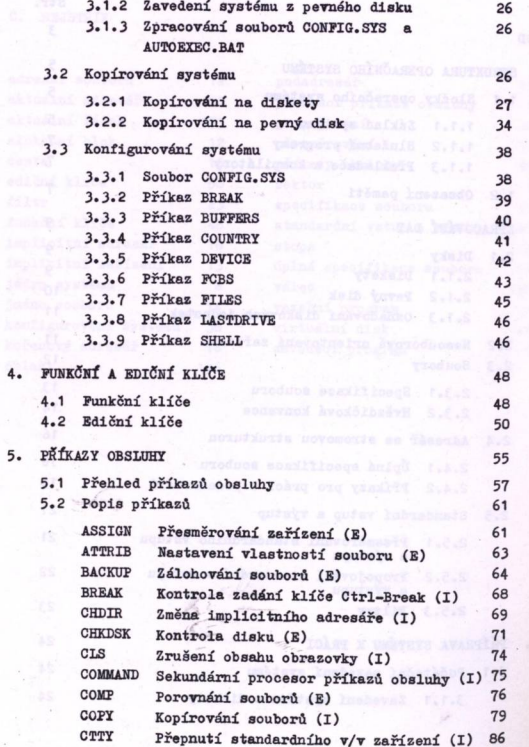

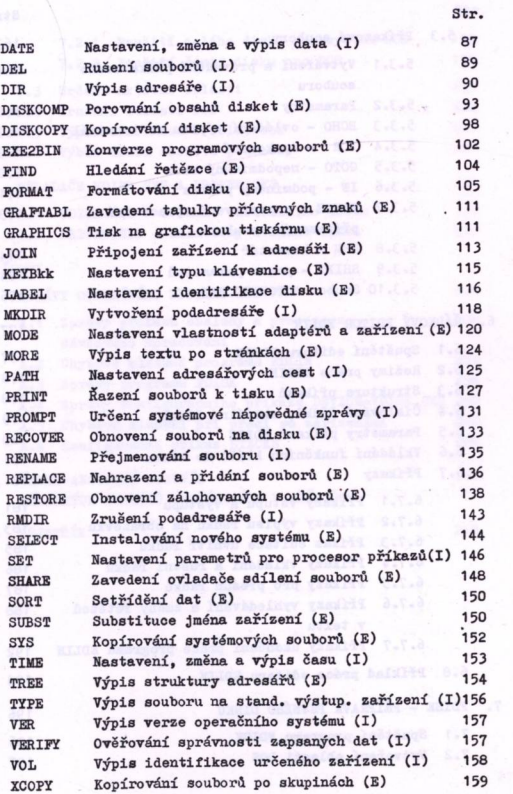

 $\overline{a}$ 

 $5.$ 

271

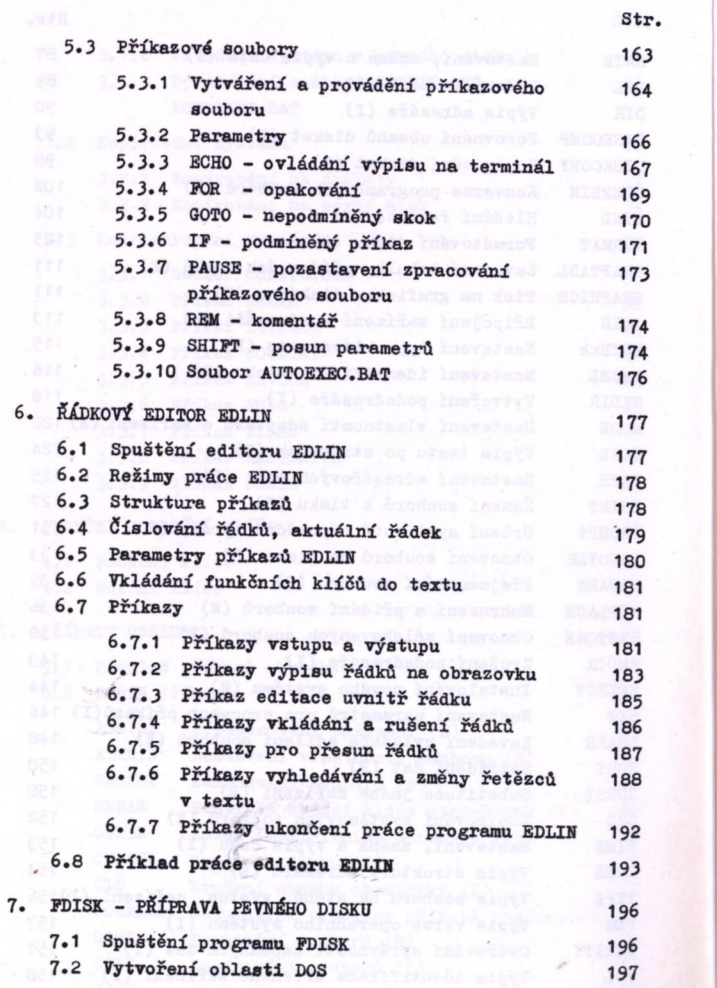

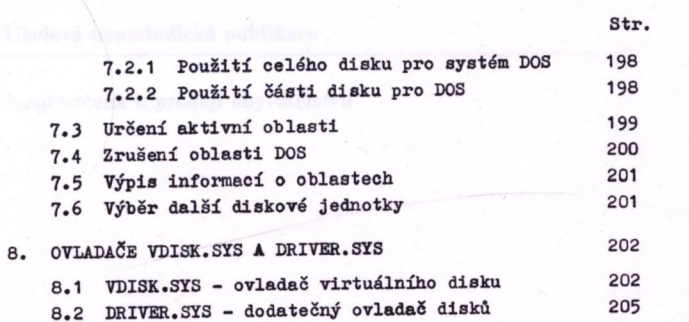

## PŘÍLOHY

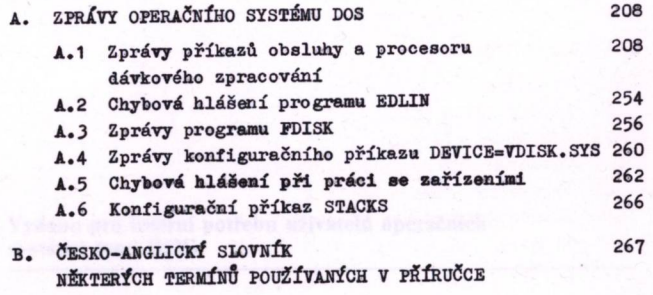

C. REJSTŘÍK 268

**272**